#### Informatik I: Einführung in die Programmierung

18. Objekt-orientierte Programmierung: Aggregierung, Properties, Operator-Überladung und magische Klassen

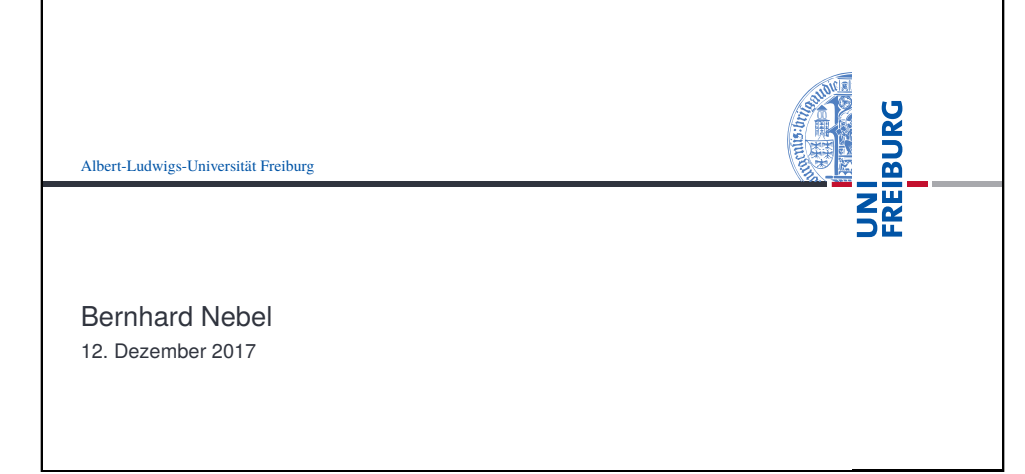

<span id="page-0-0"></span>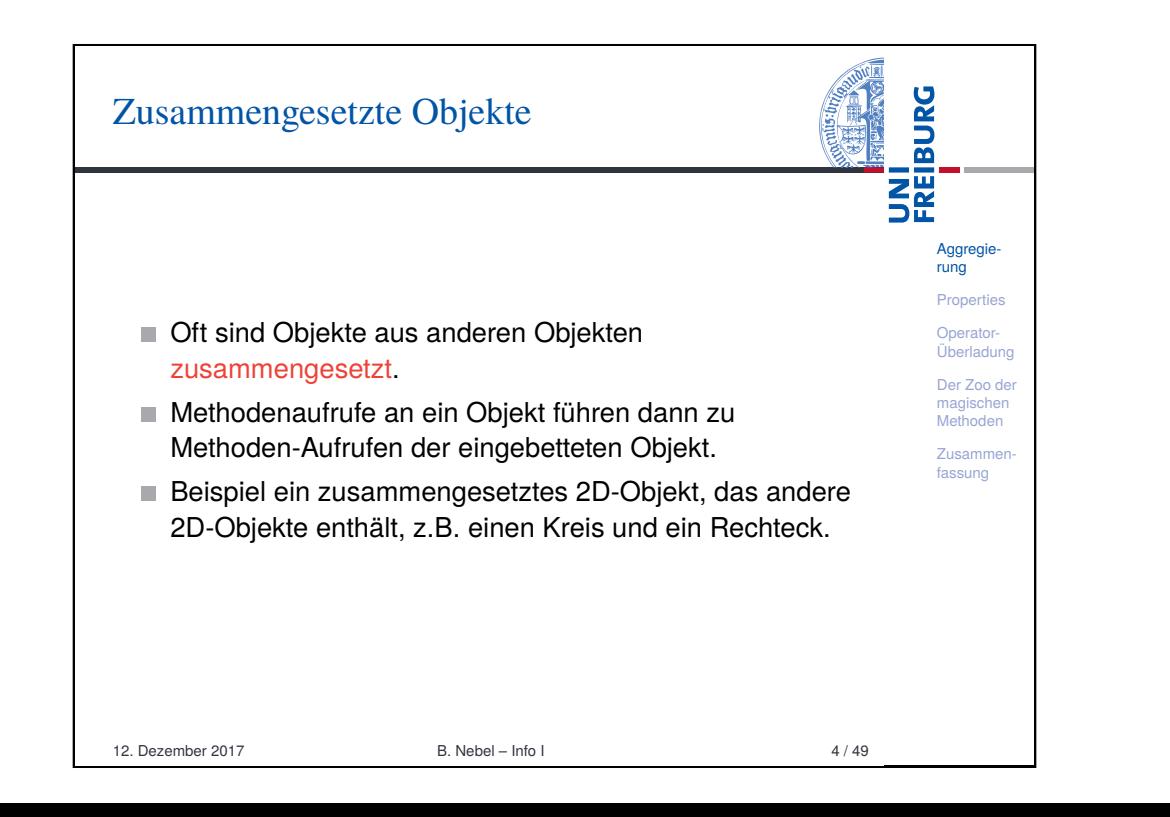

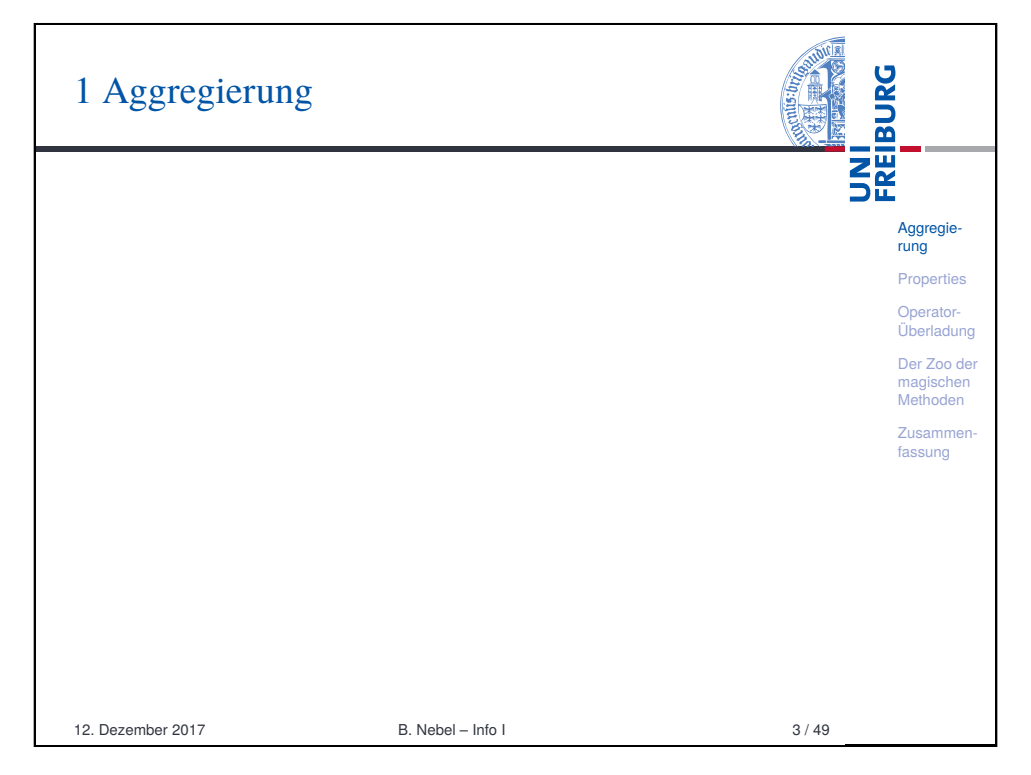

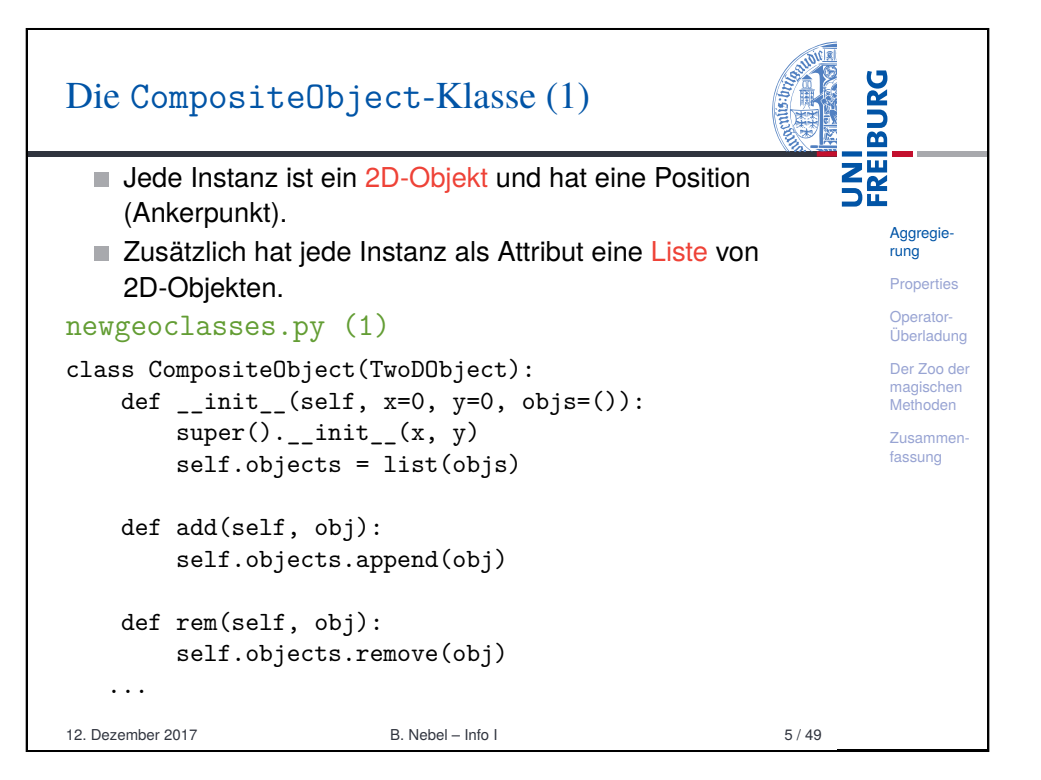

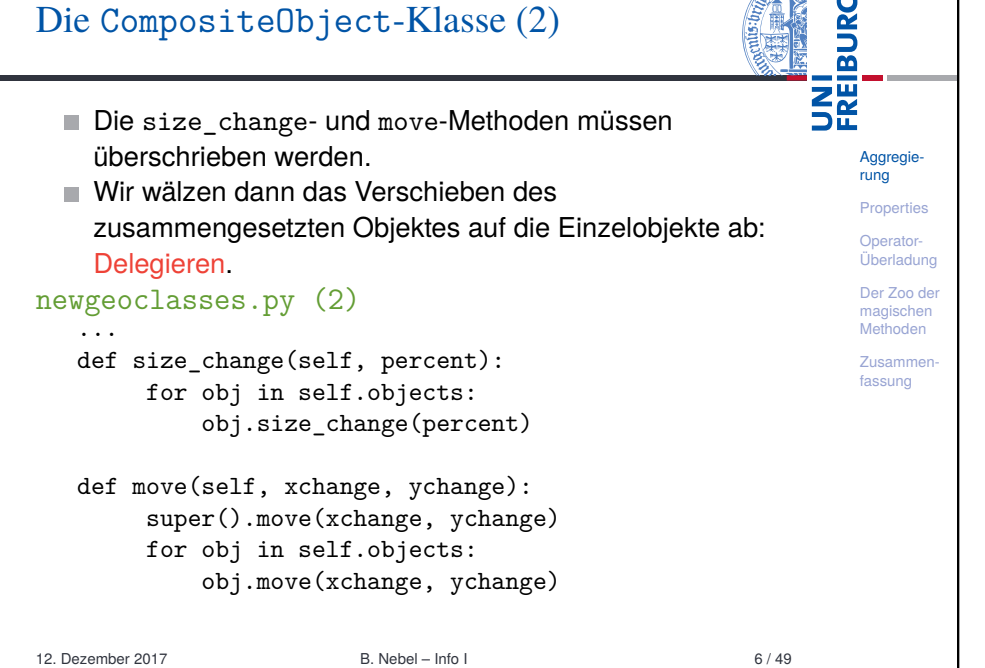

 $\frac{1}{2}$ 

<span id="page-1-0"></span>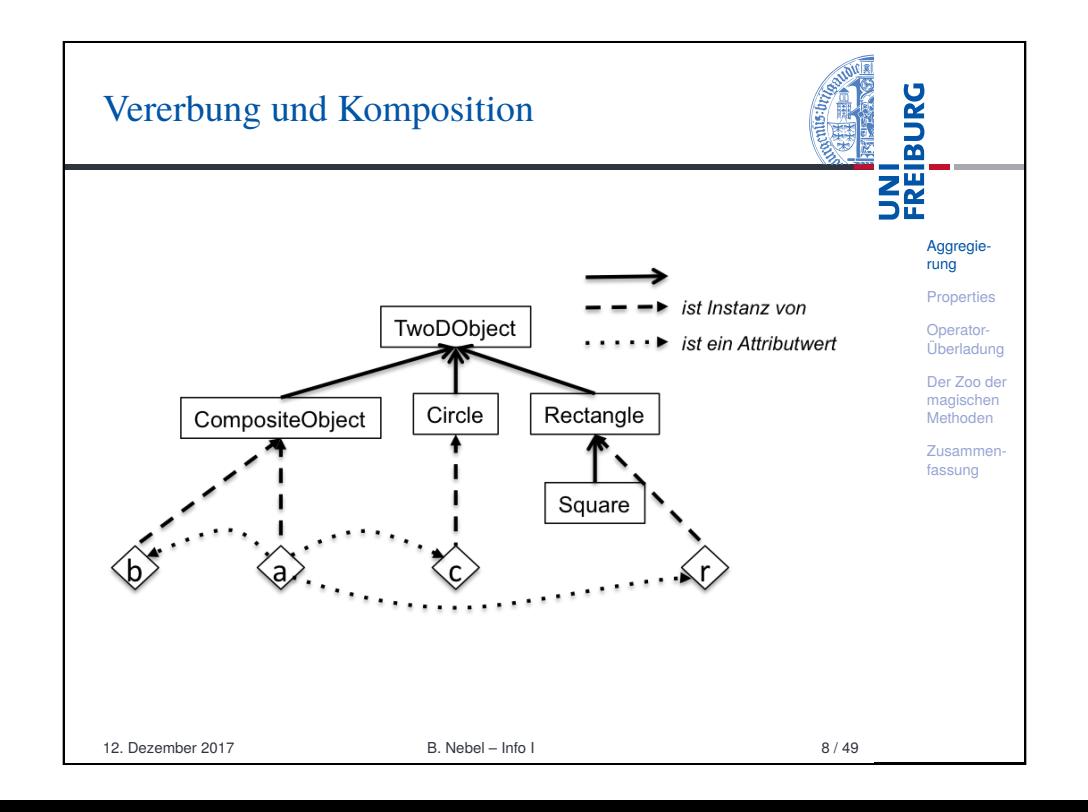

#### UNI<br>FREIBURG Die CompositeObject-Klasse (3) Python-Interpreter >>> c =  $Circle(1,2);$  r =  $Rectangle(10,10)$ Aggregierung >>> a =  $CompositeObject(0,0,(r,c))$ Properties >>> a.size change(200) Operator->>> r.area() Überladung 4.0 Der Zoo der magischen >>> a.move(40,40) Methoden >>> a.position() **Zusammer** (40, 40) fassung >>> c.position() (41, 42) >>> b = CompositeObject(10,10)  $\gg$  a.add(b)  $\gg$  a.move $(-10, -10)$ >>> b.position() (0, 0) 12. Dezember 2017 B. Nebel – Info I 7 / 49

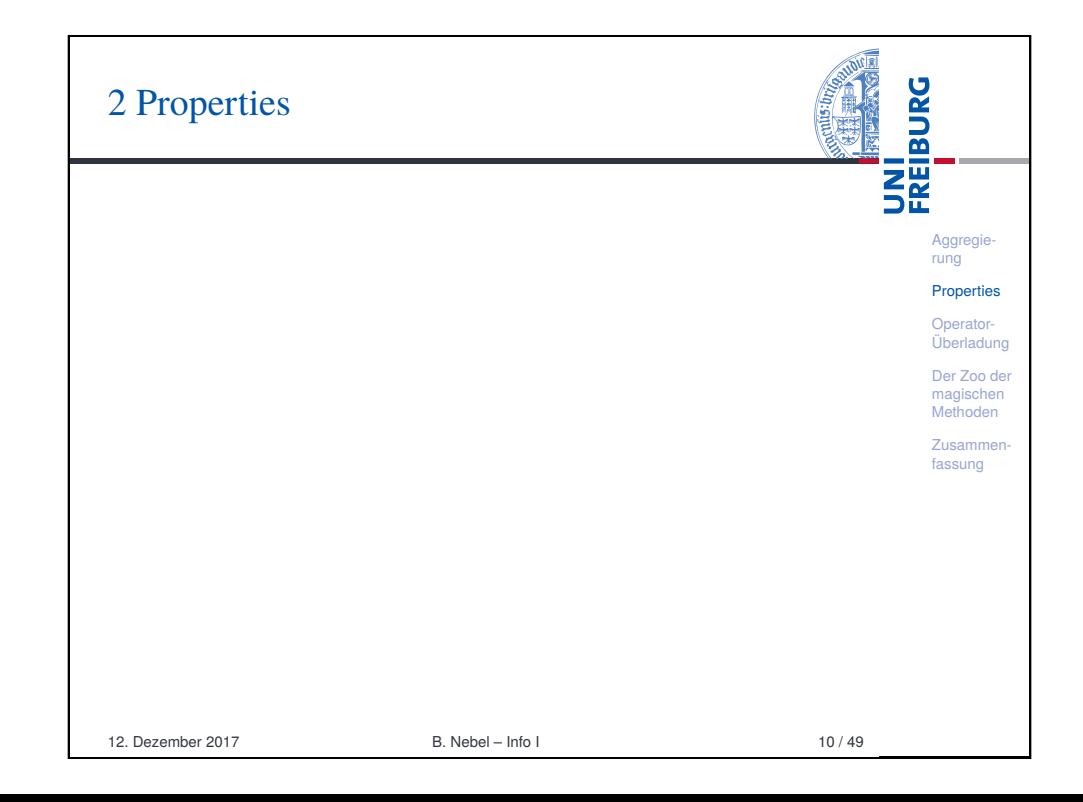

# Zugriff auf Attribute kontrollieren: Setters und Getters

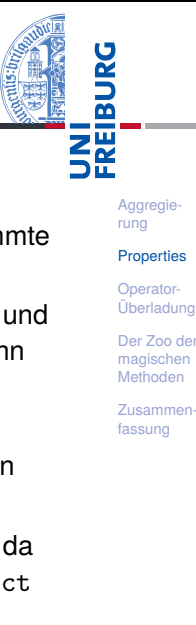

- Häufig möchte man nach außen sichtbare Attribute "kontrollieren", d.h. beim Setzen oder Abfragen bestimmte Dinge anstoßen.
- In *Java* deklariert man dazu (alle) Attribute als *private* und schreibt dann Getter- und Setter-Methoden. Damit kann man *nie* direkt auf die Attribute zugreifen.
- In Python sind Attribute im wesentlichen *public*. Wenn man später einmal Attribute "verstecken" möchte, dann gibt es die Properties.
- Beispiel: Wir wollen die Positionsattribute verstecken, da wir bei einer Neuzuweisung in einem CompositeObject alle Objekte entsprechend verschieben wollen.

12. Dezember 2017 B. Nebel – Info I 11 / 49

# Properties – Was passiert?

UNI<br>FREIBURG getX und setX sind zwei völlig normale Methoden. Aggregie Die Zuweisung  $x = property(getX, setX)$  bewirkt, rung dass x ein Attribut wird, wobei bei lesendem Zugriff getX **[Prop](#page-0-0)erties** und bei schreibendem Zugriff setX aufgerufen wird (bei [Ope](#page-1-0)rator-Überladung der Angabe von None ist der entsprechende Zugriff nicht [Der](#page-3-0) Zoo der möglich). [mag](#page-5-0)ischen Methoden Zusammen-Python-Interpreter [fass](#page-10-0)ung  $\Rightarrow$   $t = TwoDObject(10, 20)$ >>> t.x 10  $>> t.x = 33$ setX TDO: 33 >>> t.\_x 33 12. Dezember 2017 B. Nebel – Info I 13 / 49

# Die Basis-Klasse wird um Properties erweitert

# properties.py (1)

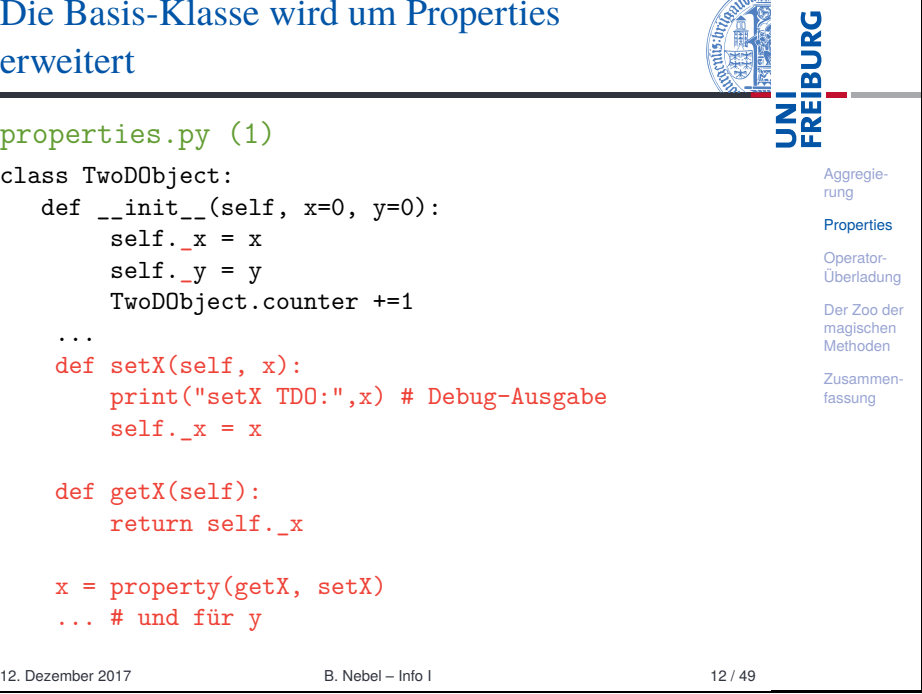

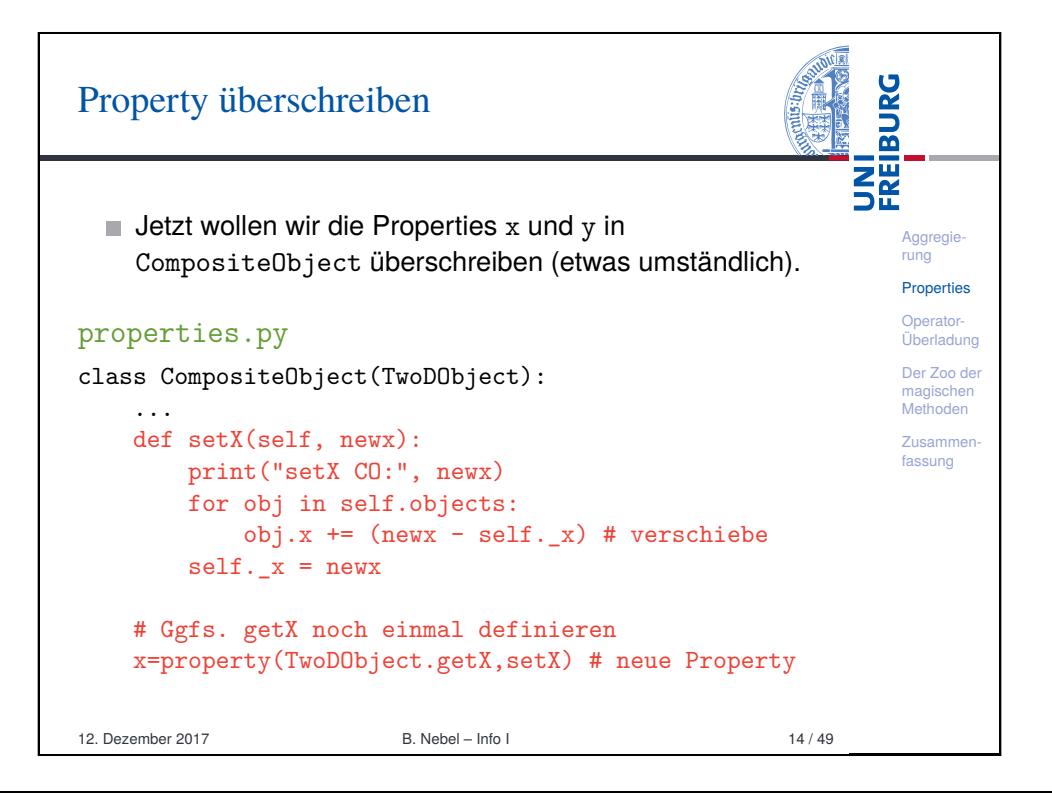

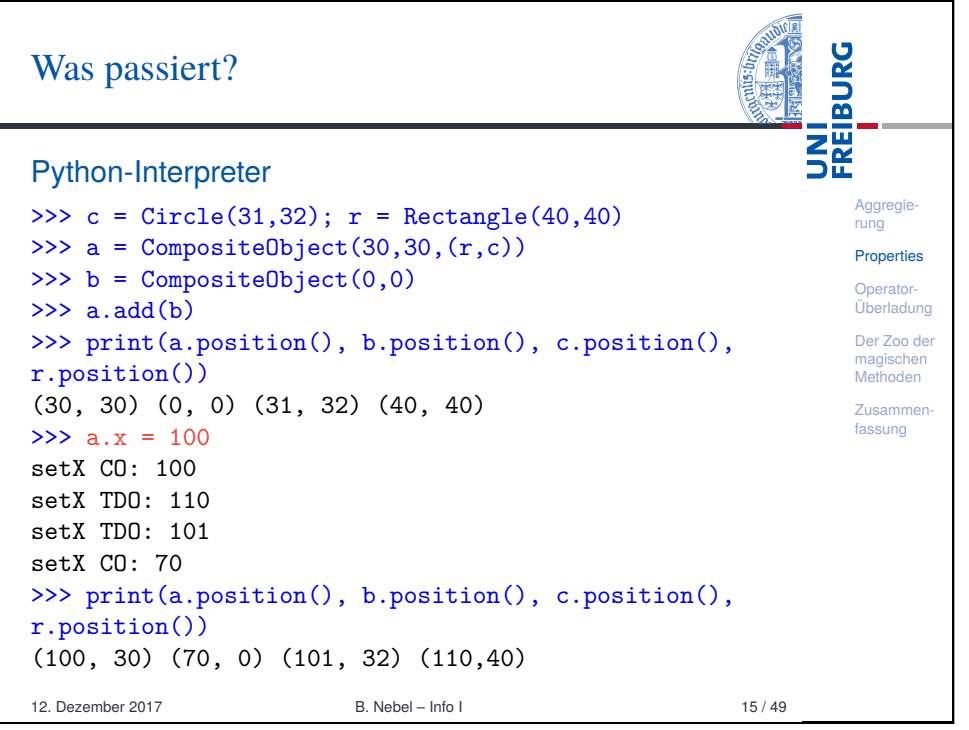

<span id="page-3-0"></span>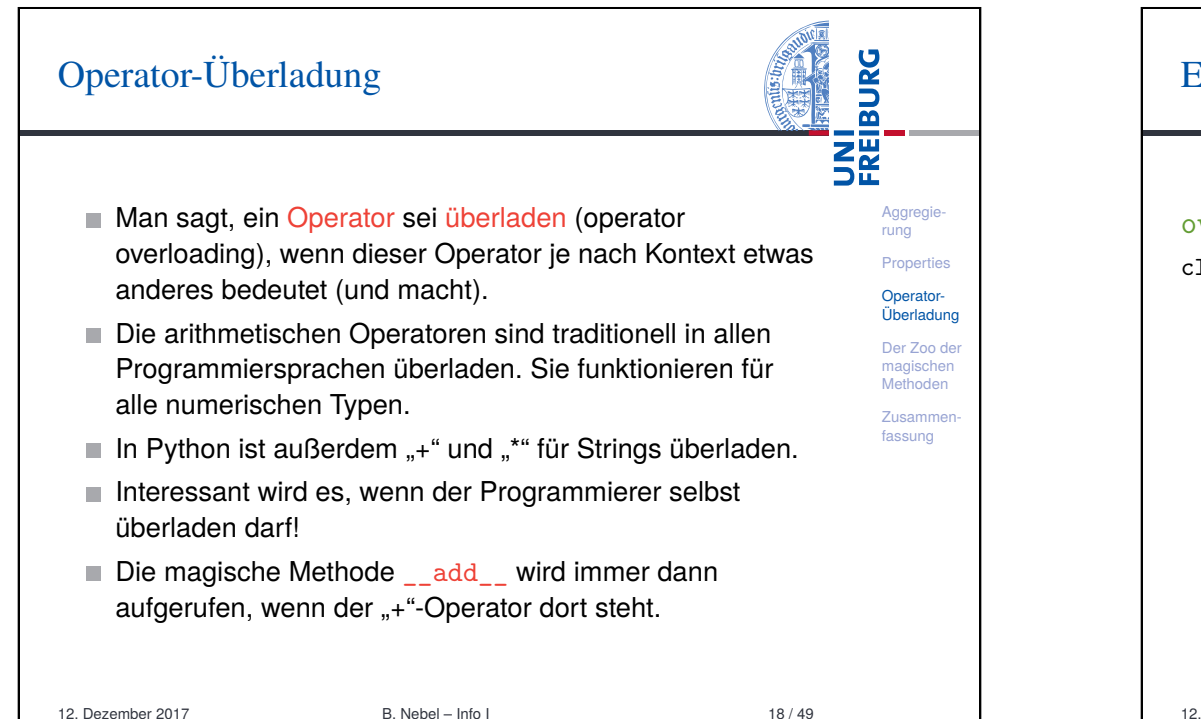

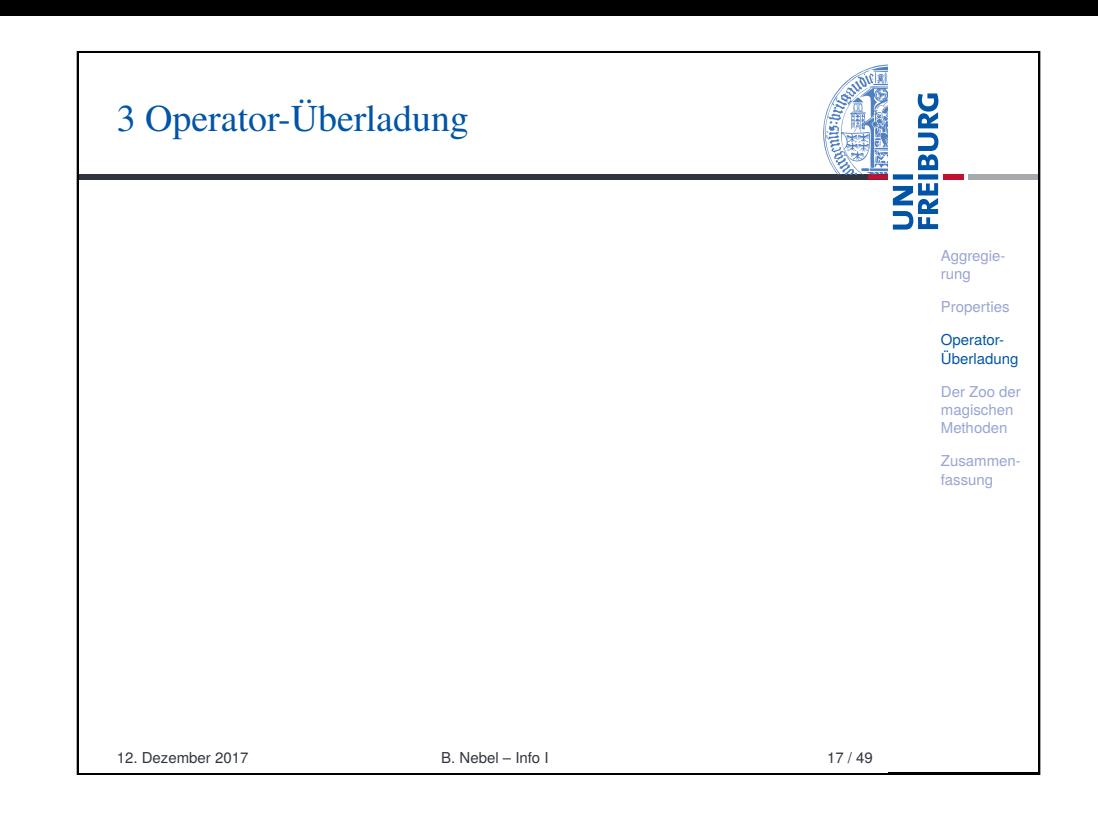

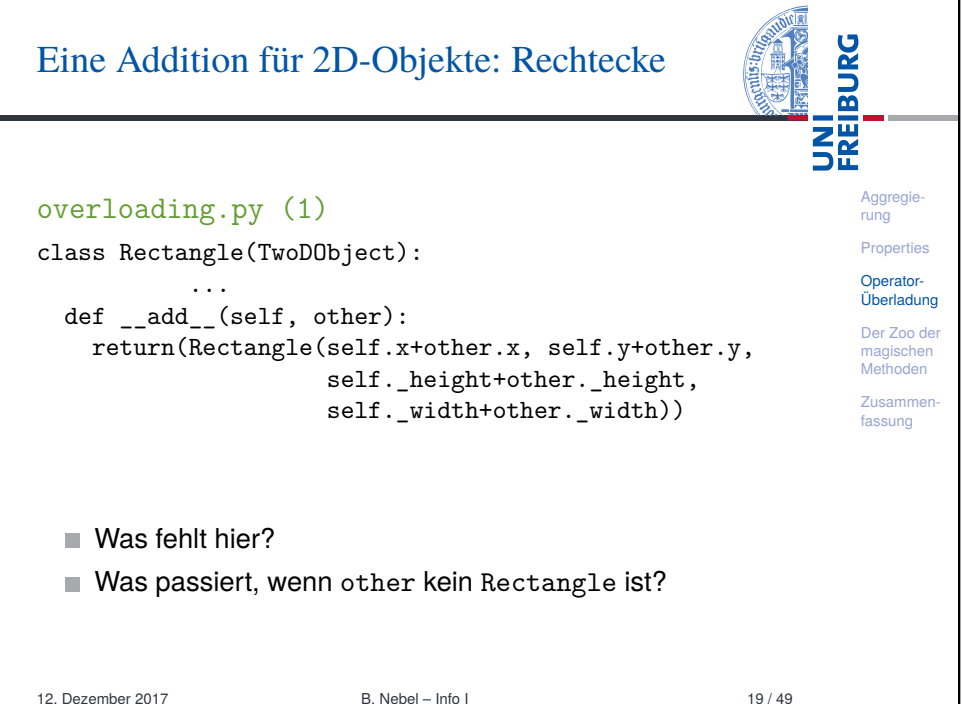

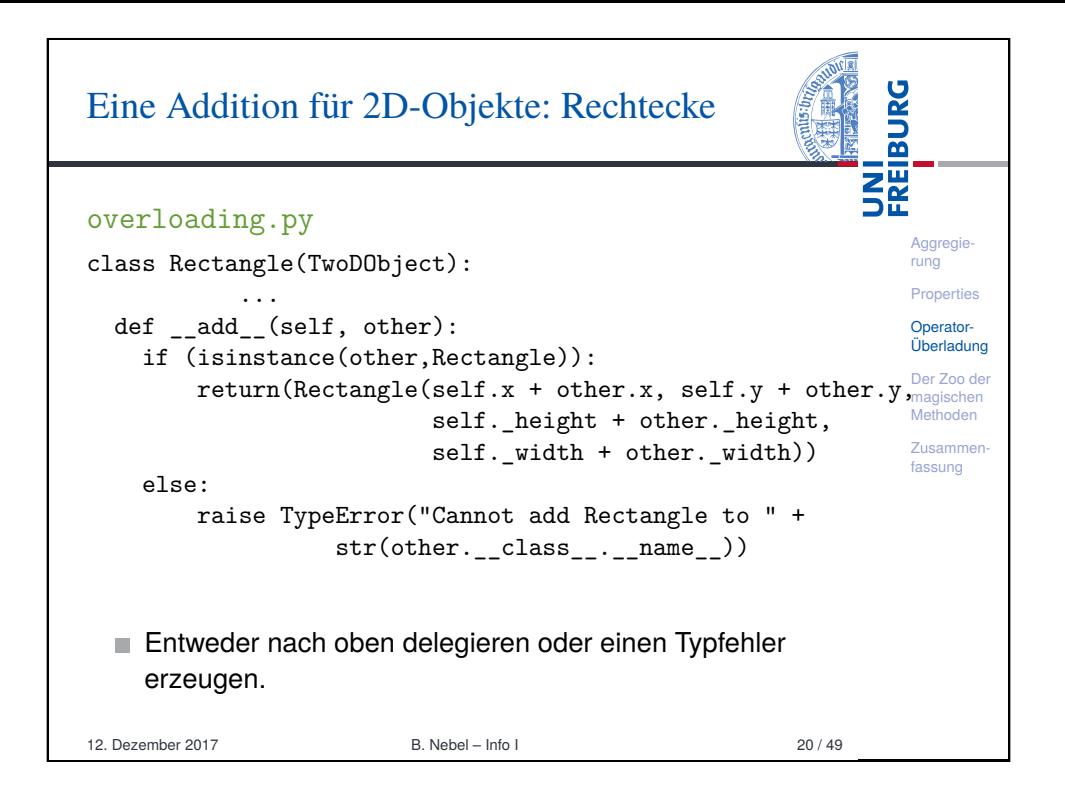

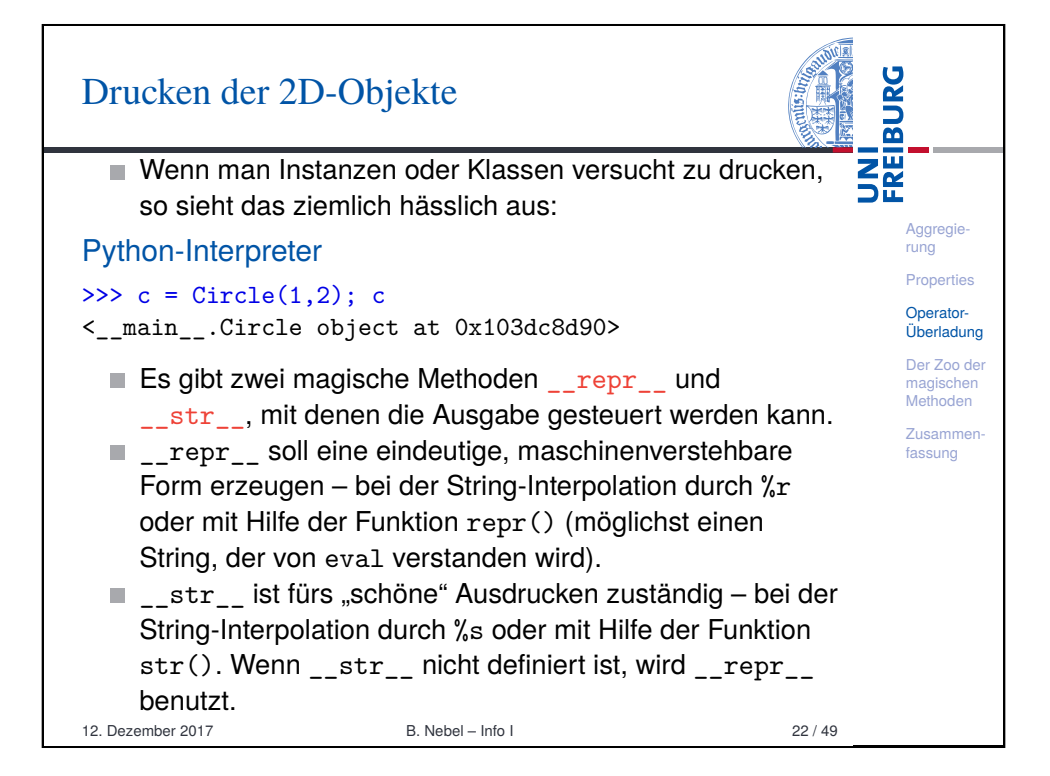

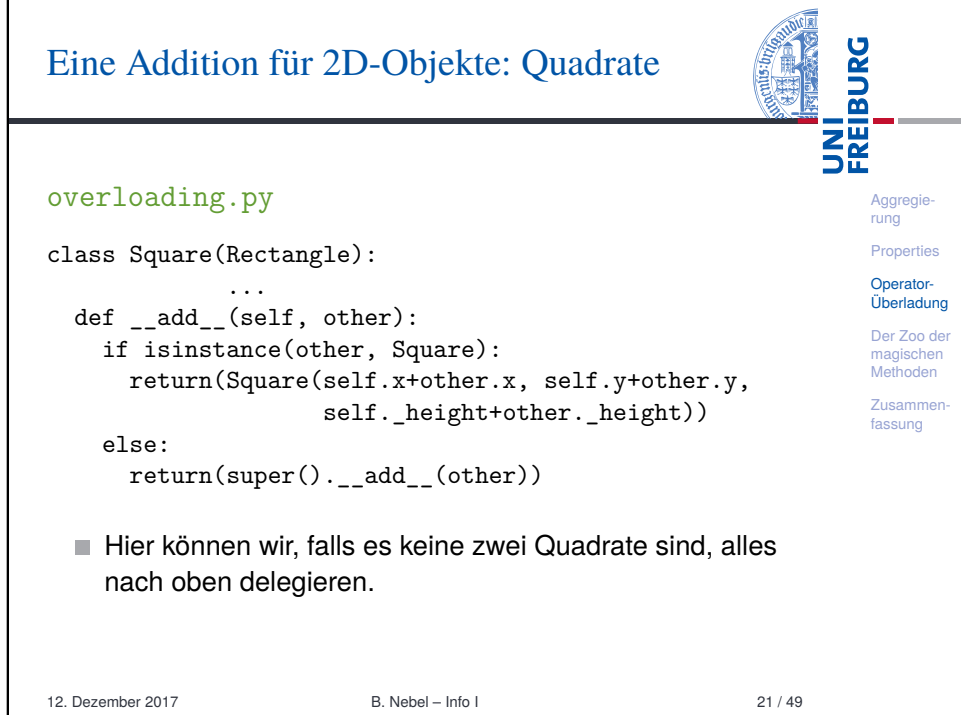

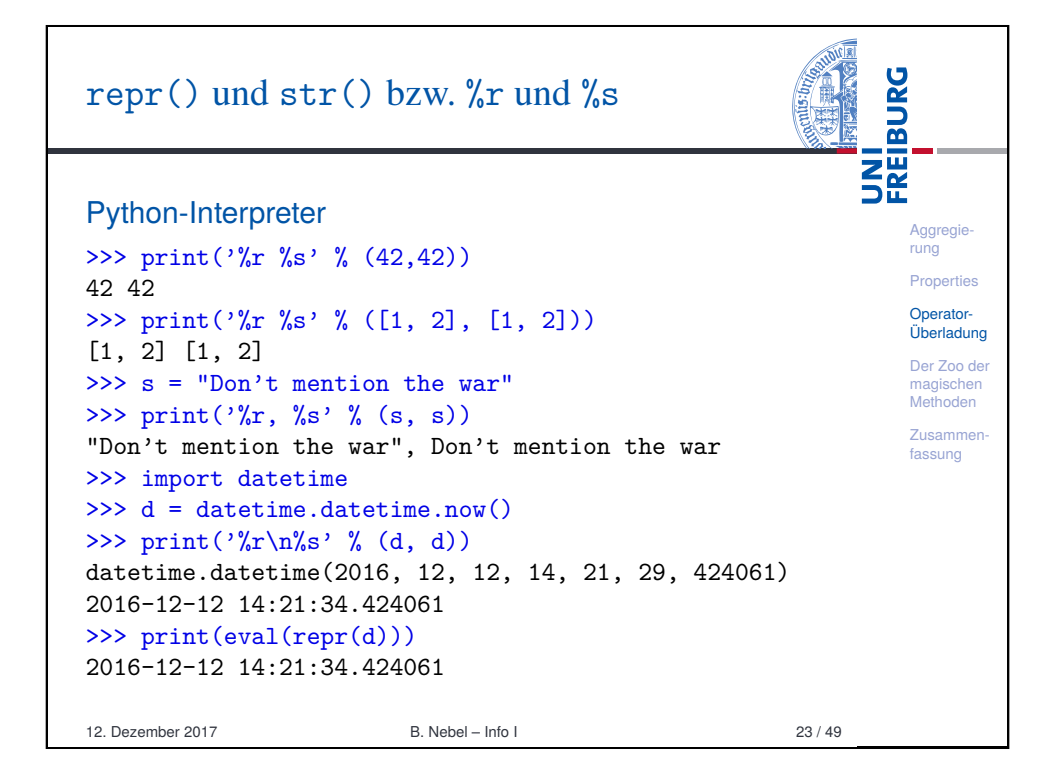

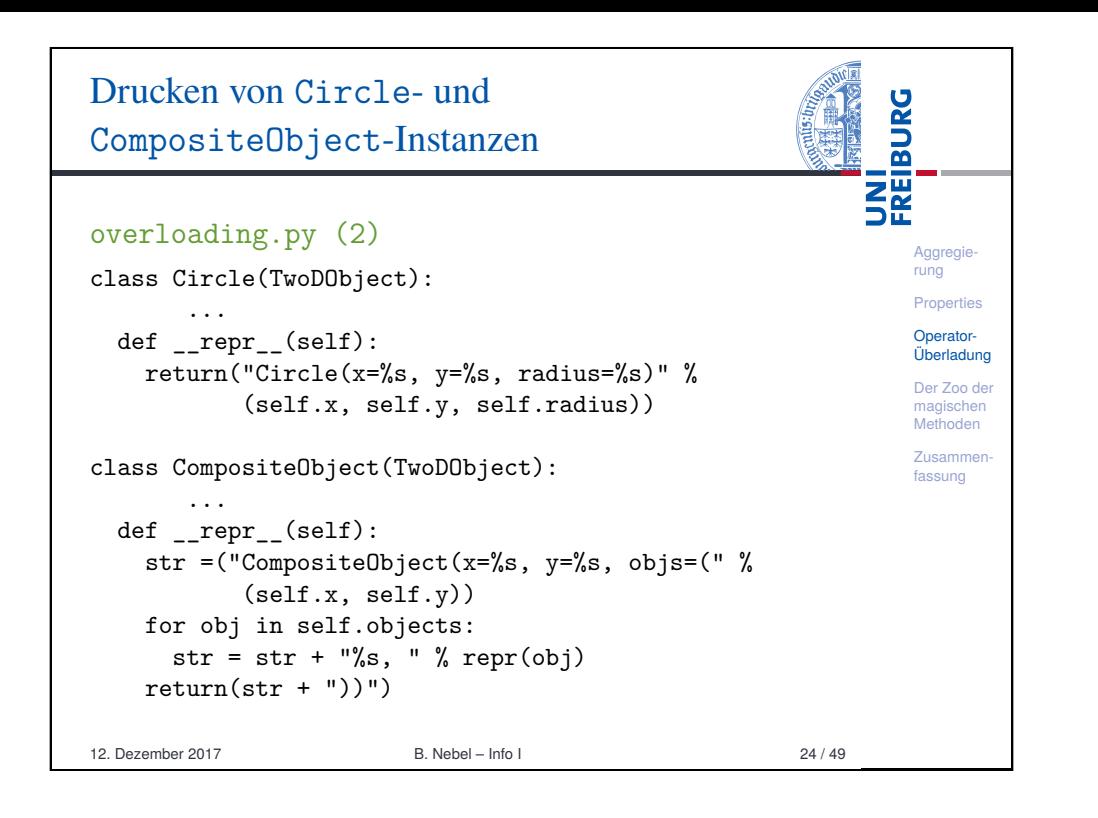

<span id="page-5-0"></span>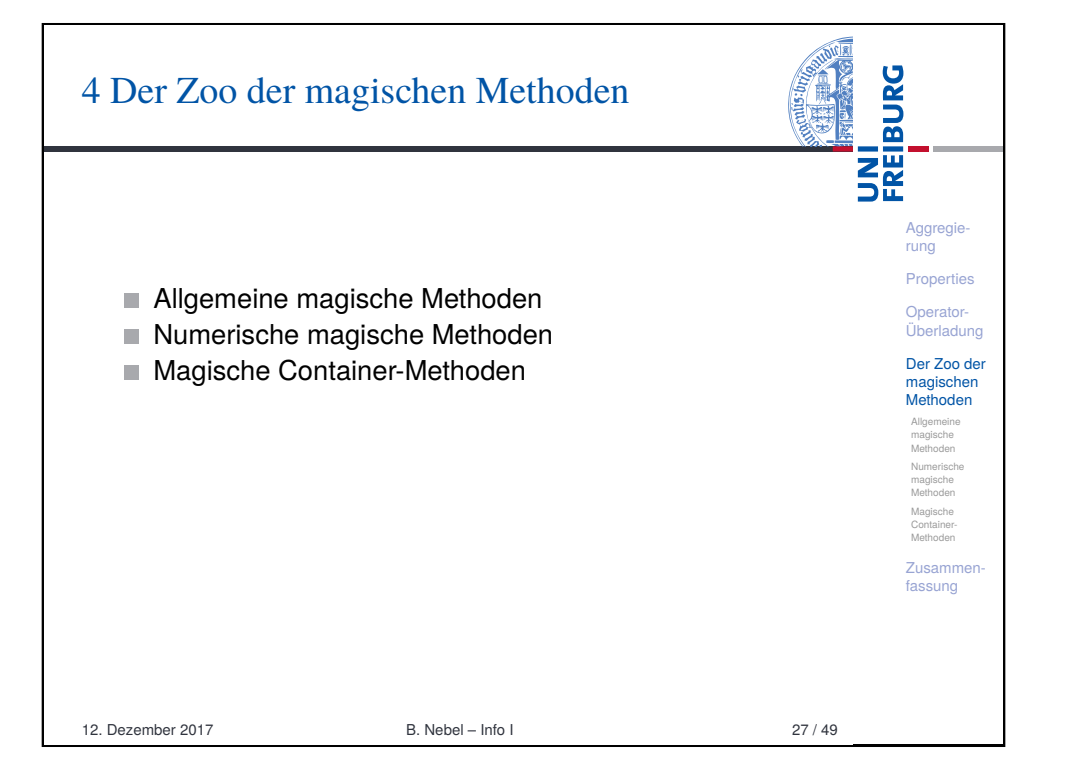

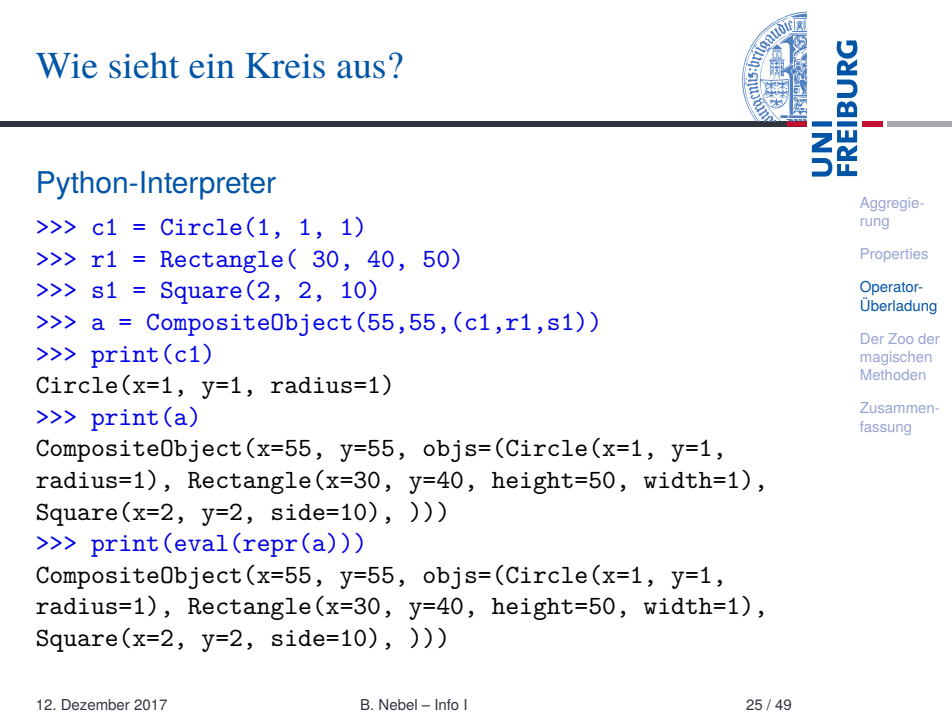

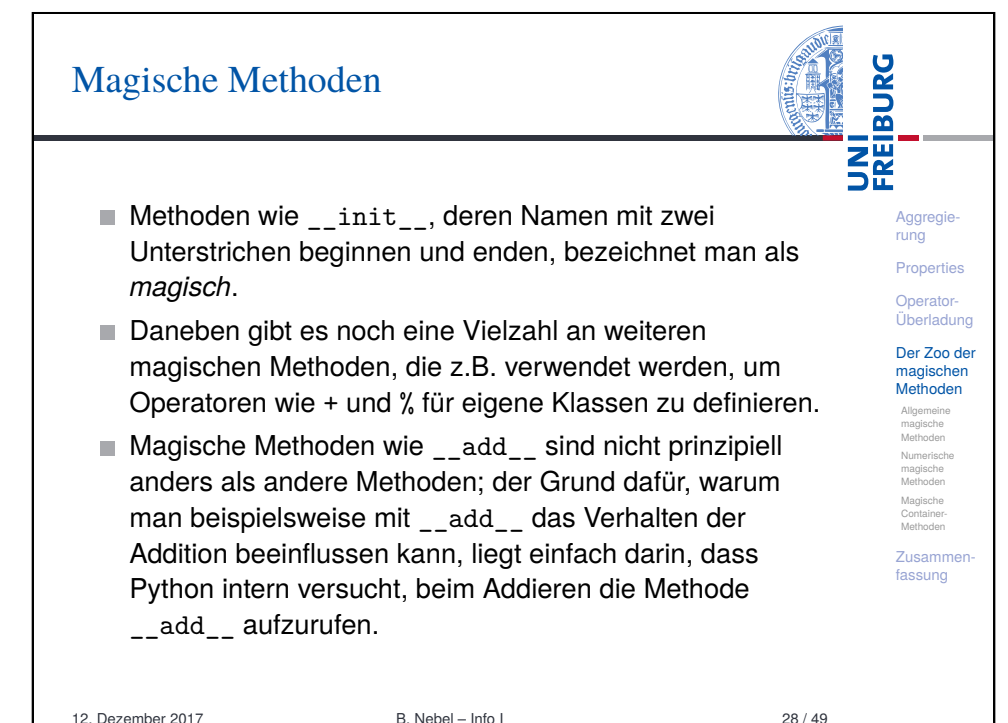

## Magische Methoden: Übersicht

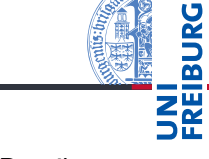

Aggregie rung Properties Operator-Überladung Der Zoo der magischen Methoden Allgemeine magische Methoden Numerische magische Methoden Magische Container Methoden Zusammenfassung

Wir können uns nicht alle magischen Methoden im Detail anschauen, aber zumindest sollten wir einen guten Überblick bekommen können.

Es gibt drei Arten von magischen Methoden:

- Allgemeine Methoden: verantwortlich für Objekterzeugung, Ausgabe und ähnliche grundlegende Dinge.
- Numerische Methoden: verantwortlich für Addition, Bitshift und ähnliches
- Container-Methoden: verantwortlich für Indexzugriff, Slicing und ähnliches

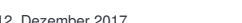

12. Debel – Info I 29 / 49

<span id="page-6-0"></span>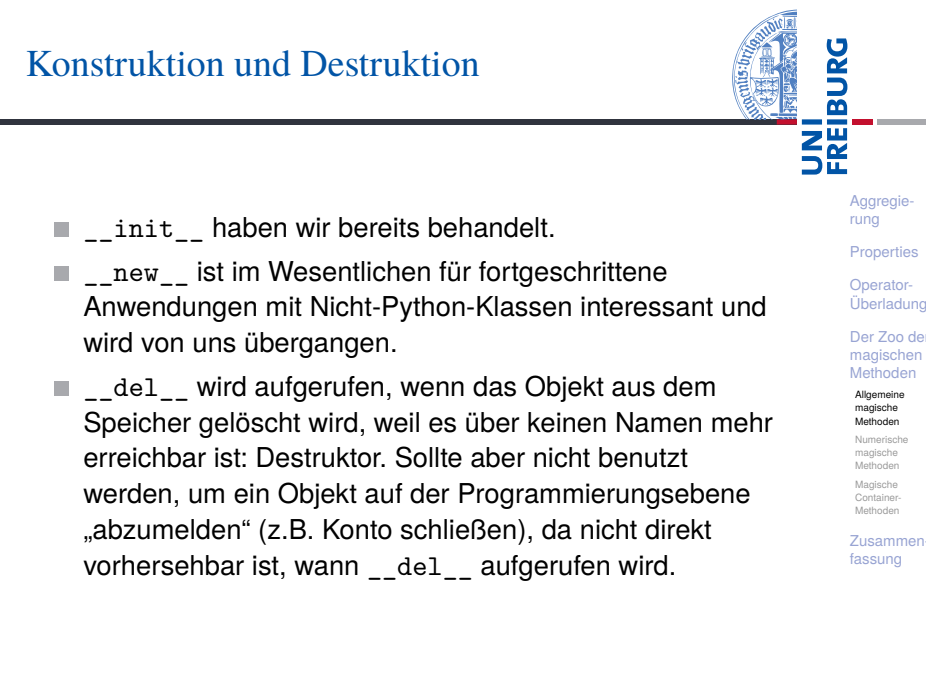

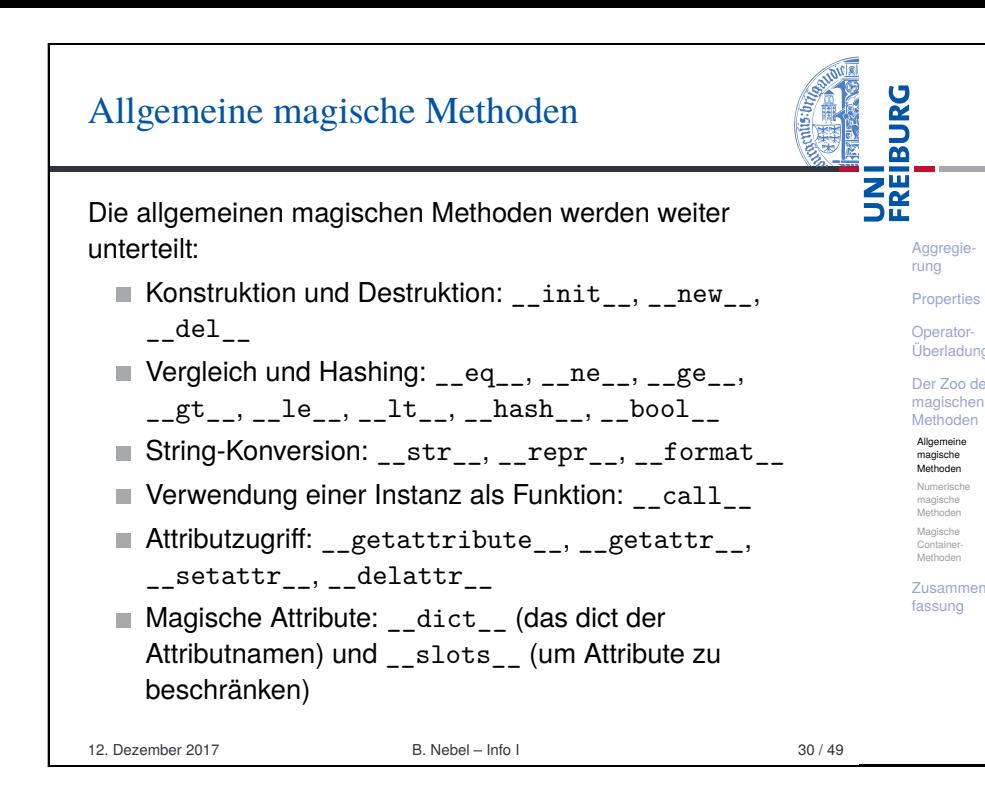

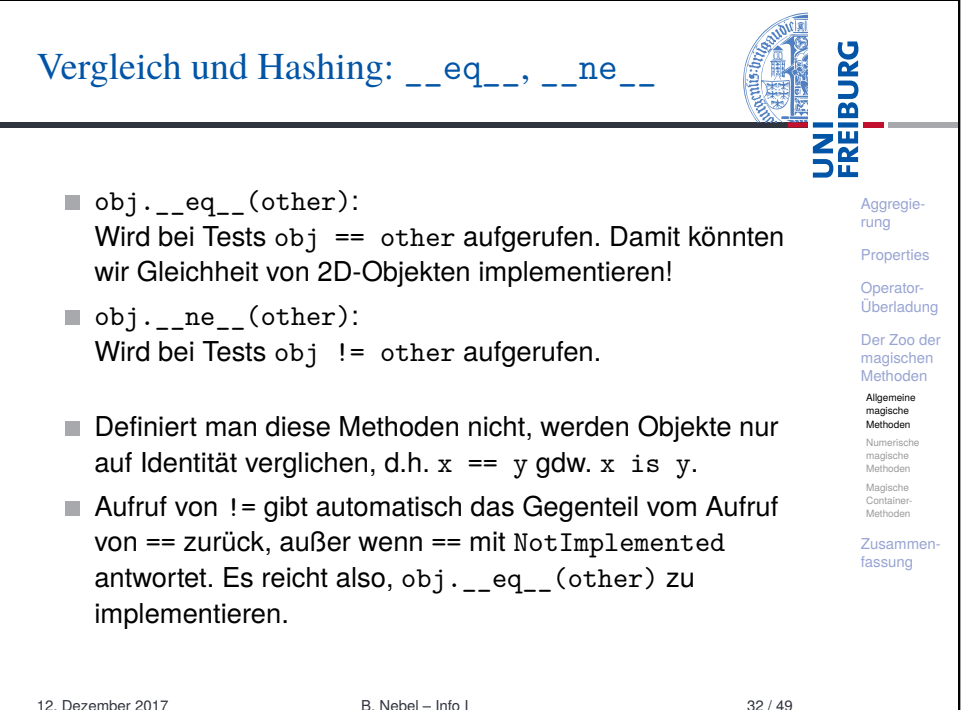

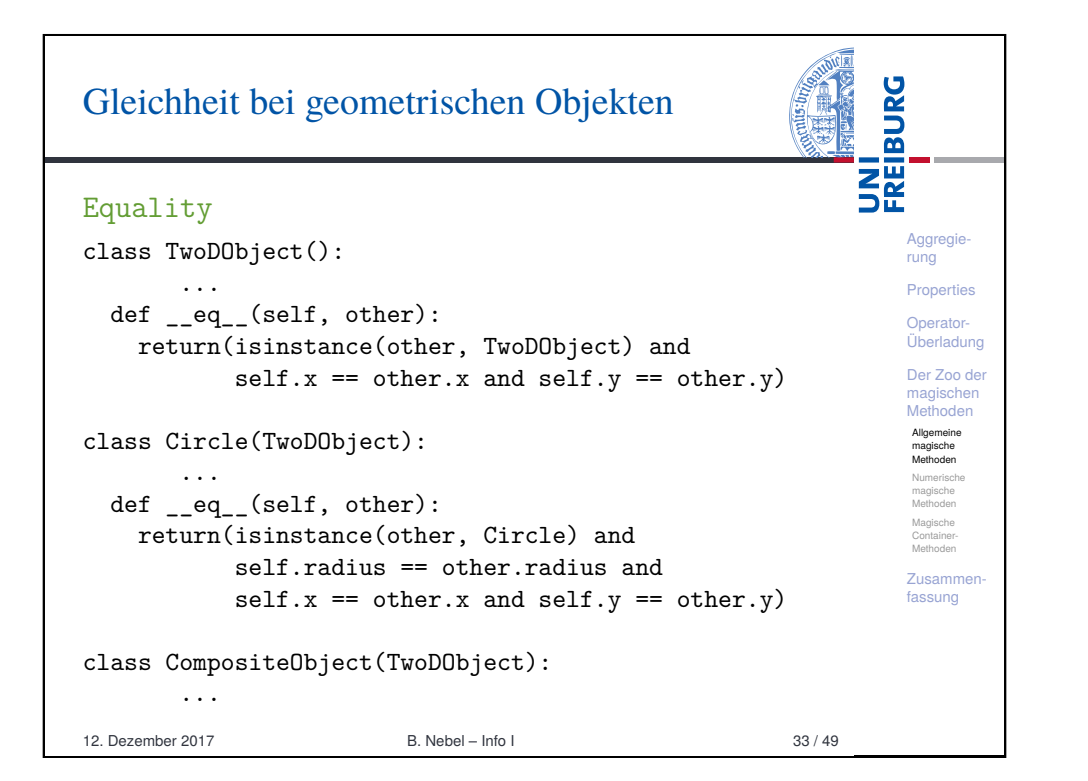

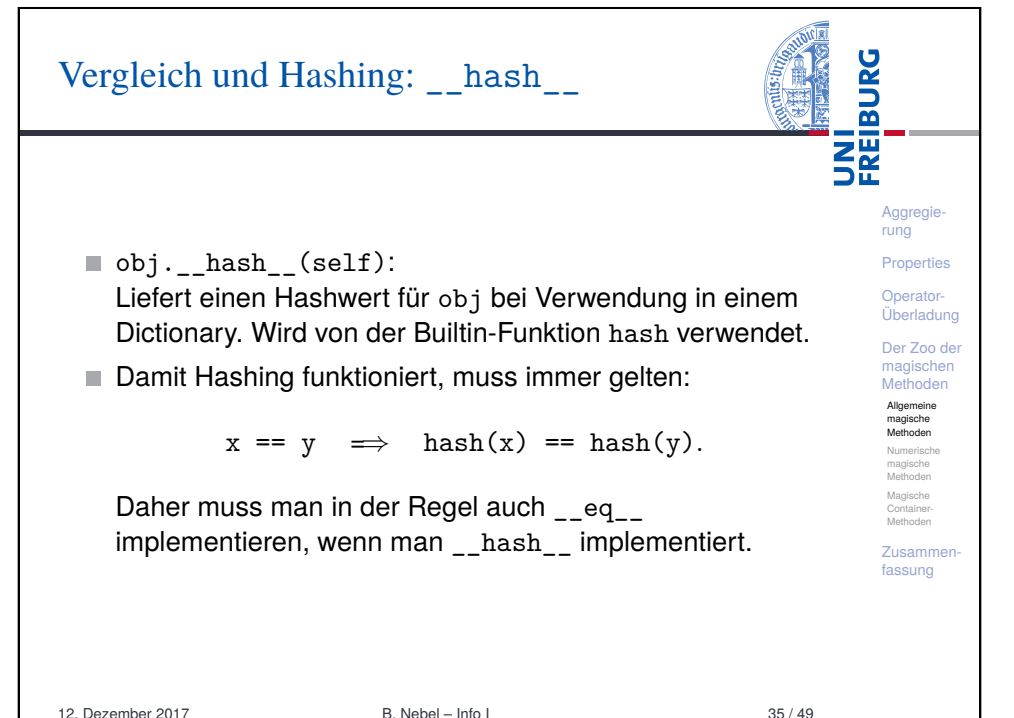

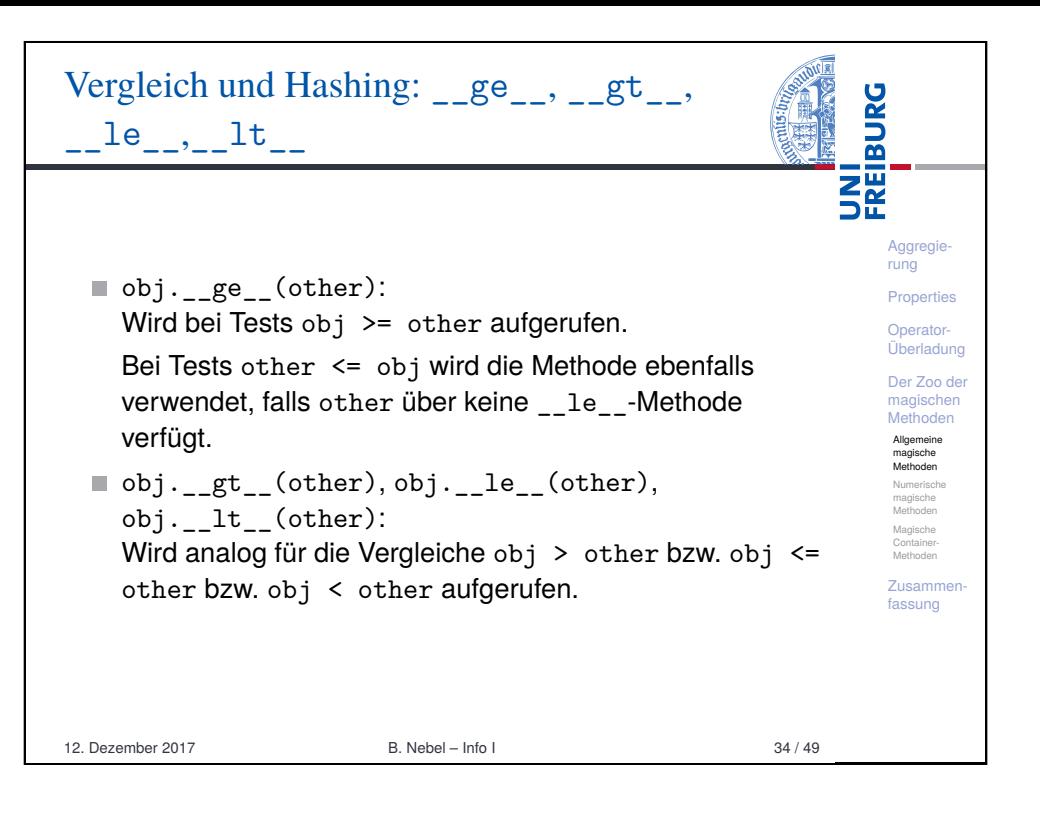

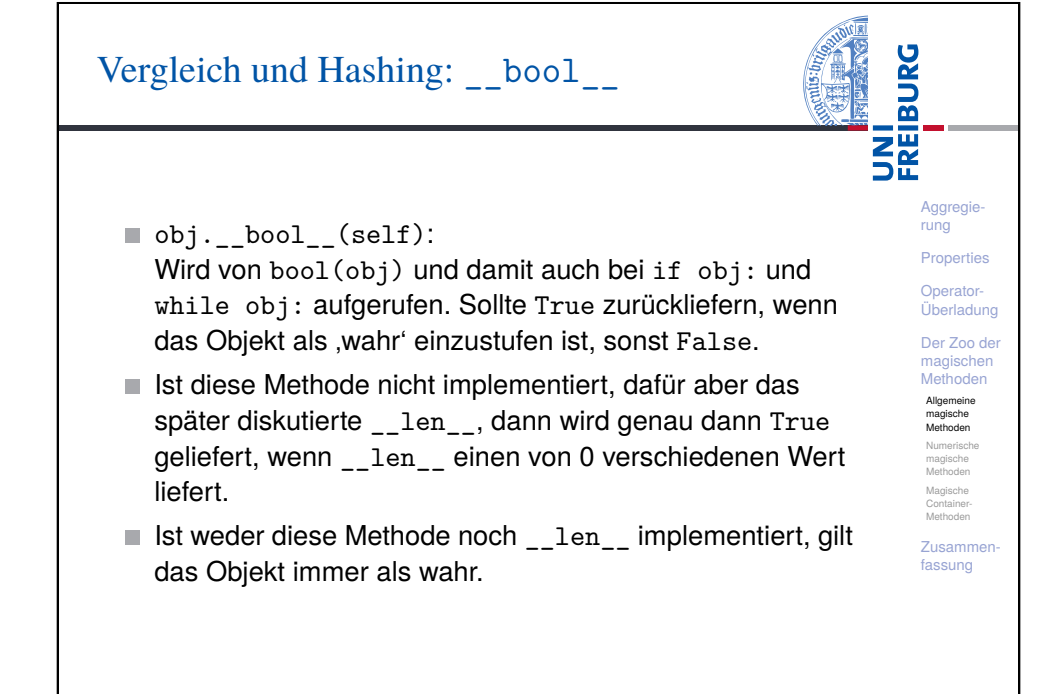

#### $String\ K_{ONVATION}$   $_{\sigma + r}$  und ropr

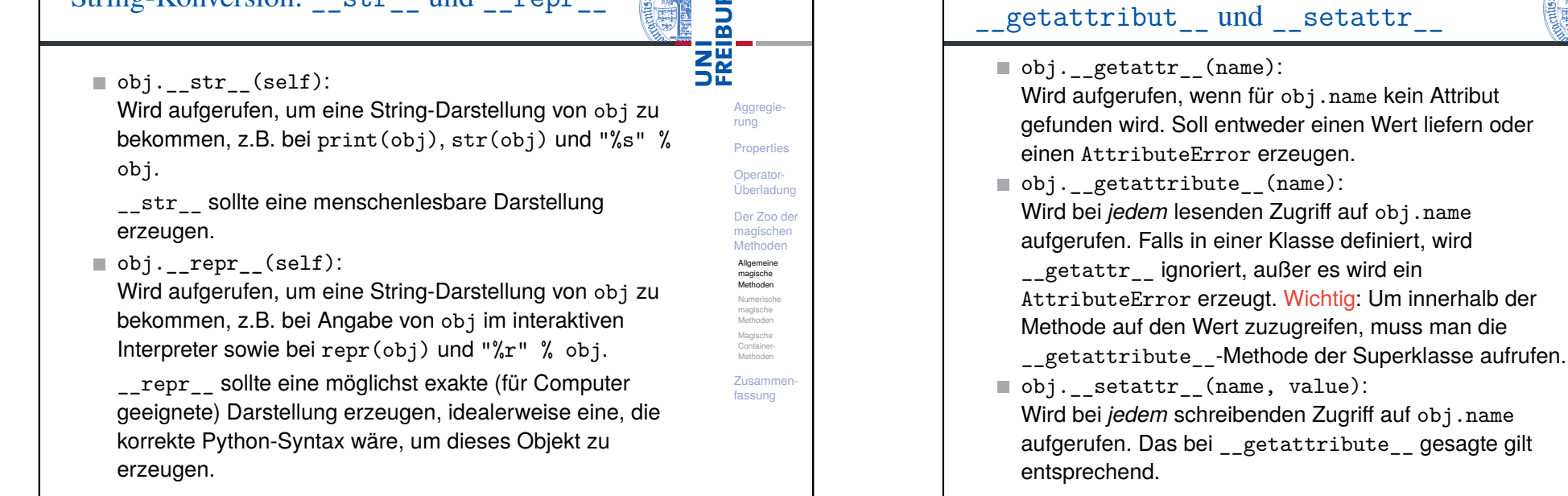

《 50

12. Dezember 2017 B. Nebel – Info I 37 / 49

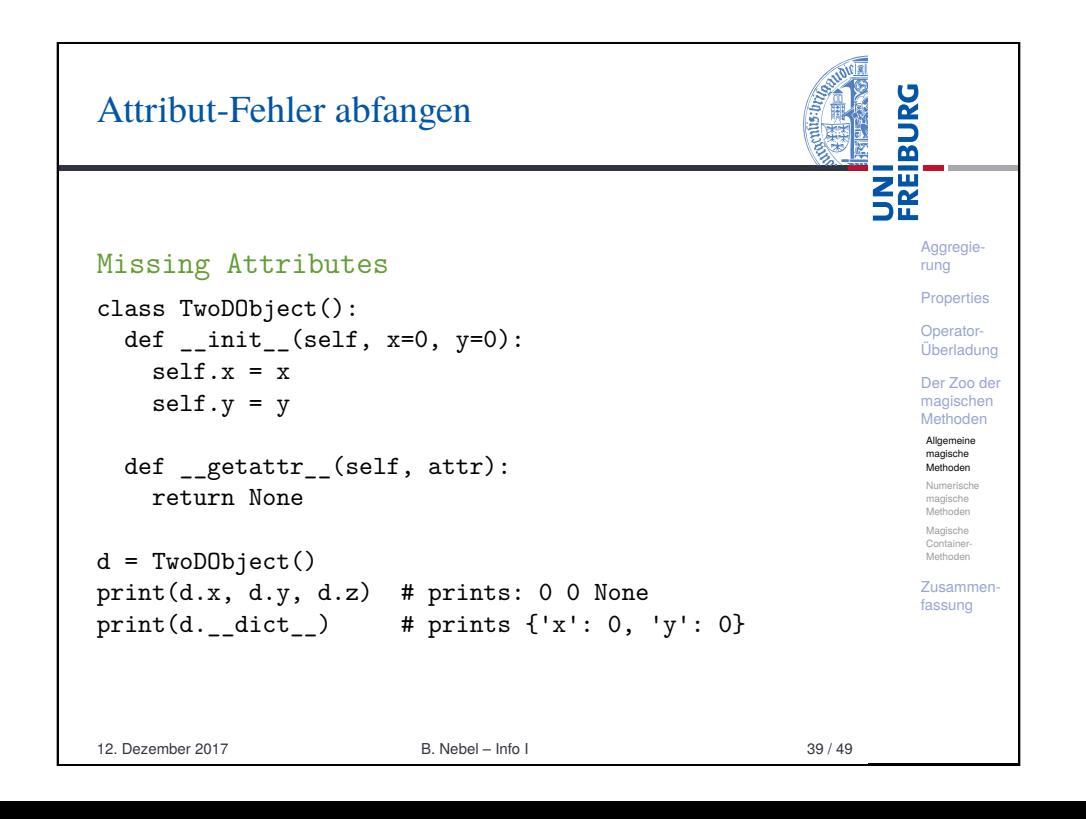

#### UNI<br>FREIBURG Attribut-Zugriffe kontrollieren Controling attribute access Aggregieclass TwoDObject(): rung def  $\_init_$  (self, x=0, y=0): Properties  $super() . _ _ _ ^ _ . setattr _ _ _ ( " _ _ _ x", x)$ Operatorsuper(). setattr  $("y", y)$ Überladung Der Zoo der magischen def \_\_getattribute\_\_(self, attr): Methoden return super().  $getattribute$  ("\_\_" + attr) Allgemeine magische Methoden Numerische def \_\_setattr\_\_(self, attr, value): magische Methoden if attr ==  $x'$  or attr ==  $y'$ : raise AttributeError Magische Container-Methoden else:  $super().$  \_\_setattr\_ $("__ " + attr, value)$ Zusammenfassung  $d = TwoDObject()$  $print(d.x, d.v)$  # prints: 0 0  $d.z = 2$  $\begin{array}{ccc} \n\text{print}(d,z) & \text{# prints: } 2 \\
\text{12. Dezember 2017} & \text{B. Nebel-infol} \\
\end{array}$ 12. Dezember 2017 B. Nebel – Info I 40 / 49d.x = 1 # leads to exception AttributeLite d.\_\_dict\_\_ # leads also to exception AttributeError

12. Dezember 2017 B. Nebel – Info I 38 / 49

auf obj.name

Attributzugriff: getattr,

Aggregierung Properties Operator-Überladung Der Zoo der magischen Methoden Allgemeine magische Methoden Numerische magische Methoden Magische Container-Methoden Zusammenfassung

UNI<br>FREIBURG

### Numerische Methoden

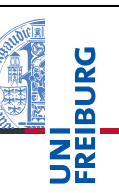

**Aggregie** rung **Properties** Operator-Überladung Der Zoo der magischen Methoden Allgemeine magische Methoden Numerische magische Methoden Magische Container **Methoder** Zusammenfassung

- Bei Operatoren wie +, \*, oder / verhält sich Python wie folgt (am Beispiel +):
- Zunächst wird versucht, die Methode add des linken Operanden mit dem rechten Operanden als Argument aufzurufen.
- Wenn add mit dem Typ des rechten Operanden nichts anfangen kann, kann sie die spezielle Konstante NotImplemented zurückliefern. Dann wird versucht, die Methode radd des rechten Operanden mit dem linken Operanden als Argument aufzurufen.
- Wenn dies auch nicht funktioniert, schlägt die Operation fehl.

12. Dezember 2017 B. Nebel – Info I 41 / 49

<span id="page-9-0"></span>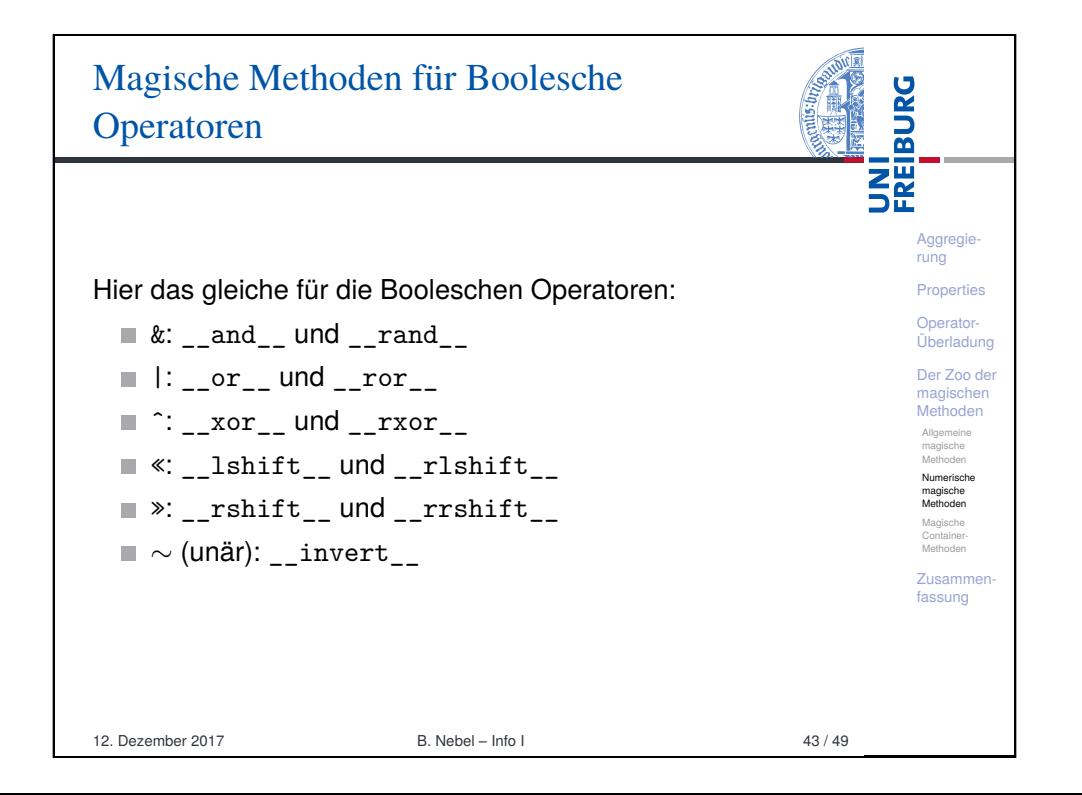

#### Magische Methoden für Grundrechenarten

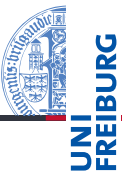

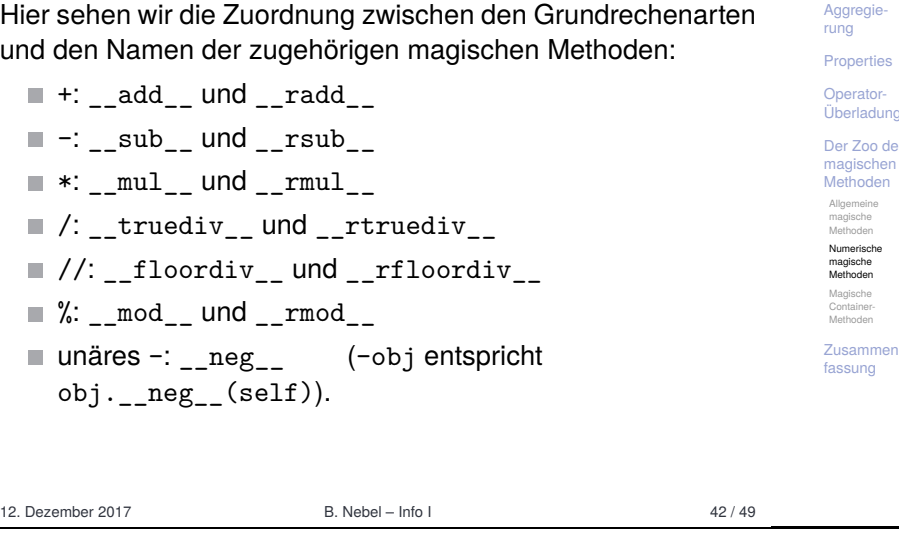

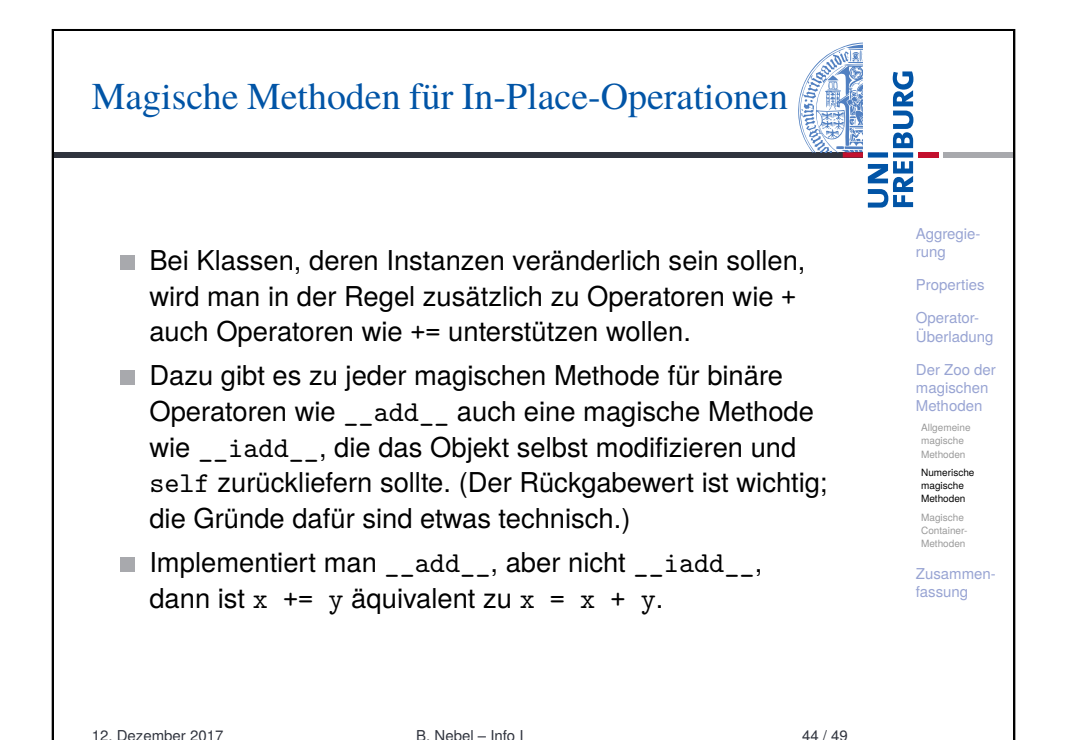

## Container-Methoden

Mit den Container-Methoden kann man Klassen implementieren, die sich wie list oder dict verhalten. Die Container-Methoden im Einzelnen: obj. len (self): Wird von len(obi) aufgerufen. obj. contains (item): Wird von item in obj aufgerufen.

**Aggregie** rung Properties Operator-Überladung Der Zoo der magischen Methoden Allgemeine magische Methoden Numerische magische Methoden Magische Container-**Methoder** Zusammenfassung

**BURG** 

**ZW**<br>DE

obj.\_\_iter\_\_(self): Wird von for x in obj aufgerufen. Ferner für Zugriffe mit der eckigen Klammer

 $\blacksquare$  obj.\_\_getitem\_\_(key), obj.\_\_setitem\_\_(key, value):

Wird aufgerufen wenn mit obj [key] zugegriffen wird.

obj.\_\_delitem\_\_(key): Wir beim Löschen des Items aufgerufen. 12. Dezember 2017 B. Nebel – Info I 45 / 49

<span id="page-10-0"></span>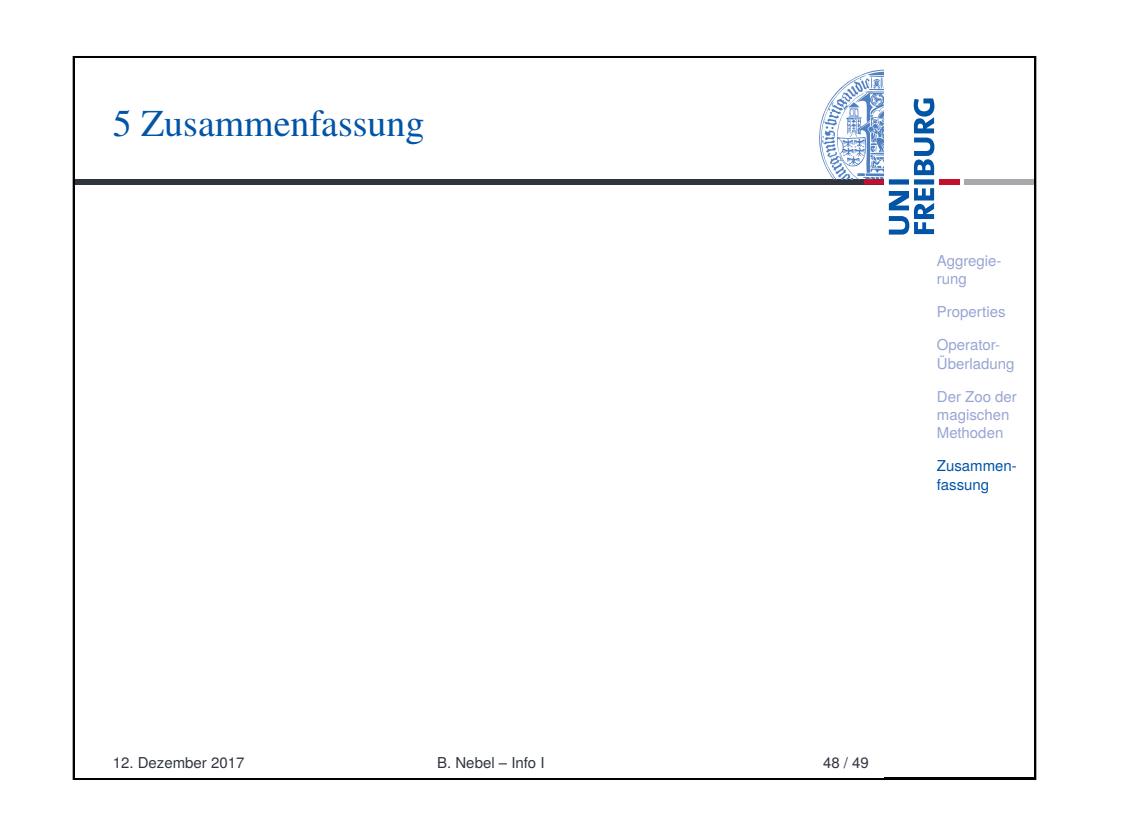

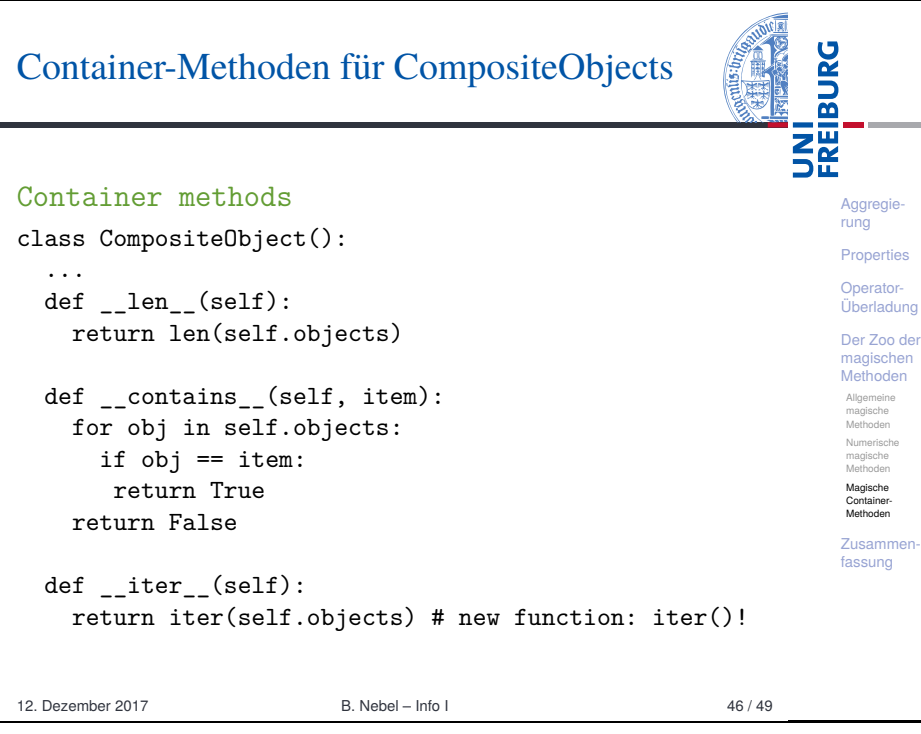

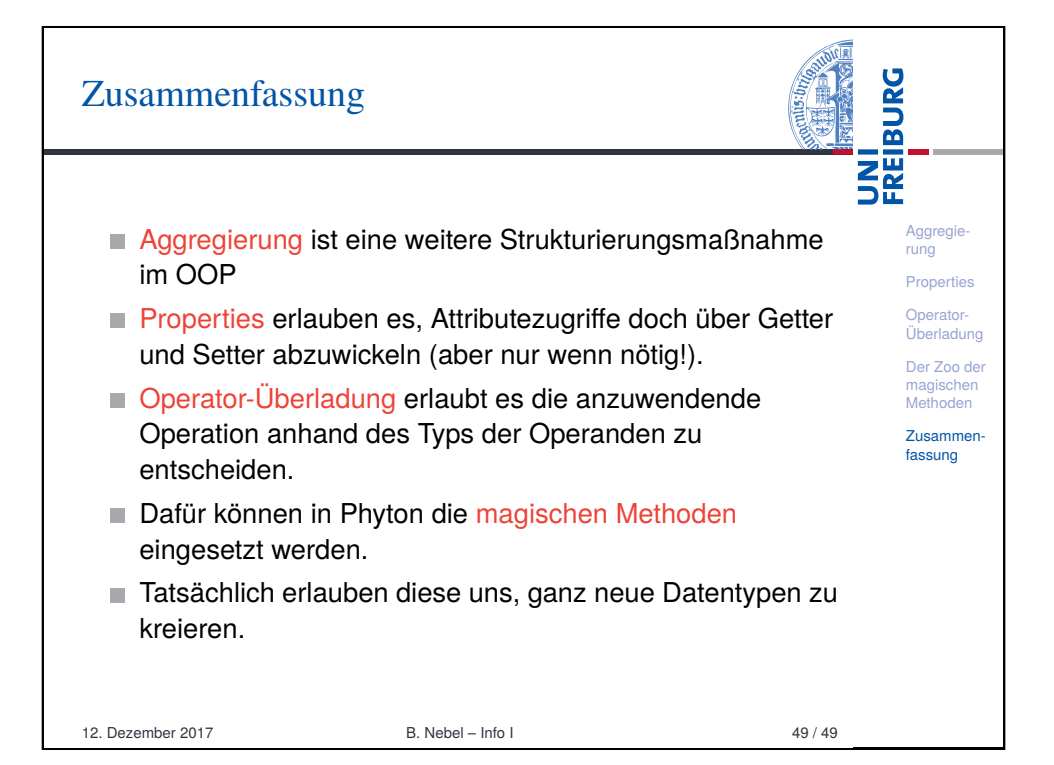